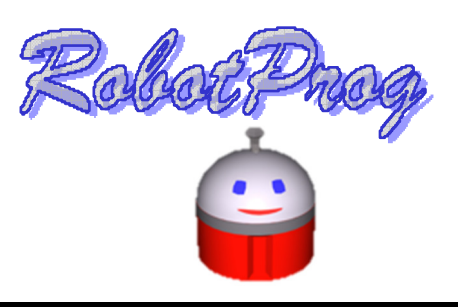

## Les sous-programmes - Robotprog

## 1 Visionner la vidéo « Les Sous-Programme ».

a) Réaliser les Programme Principal et Sous-programmes afin que RobotProg avance de 2 pas et tourne à droite, et ce jusqu'à ce qu'il se retrouve face à un mur. Il devra alors tourner à gauche et avancer de 3 pas, et ce jusqu'à ce qu'il se trouve avec un mur à gauche.

Programme Principal

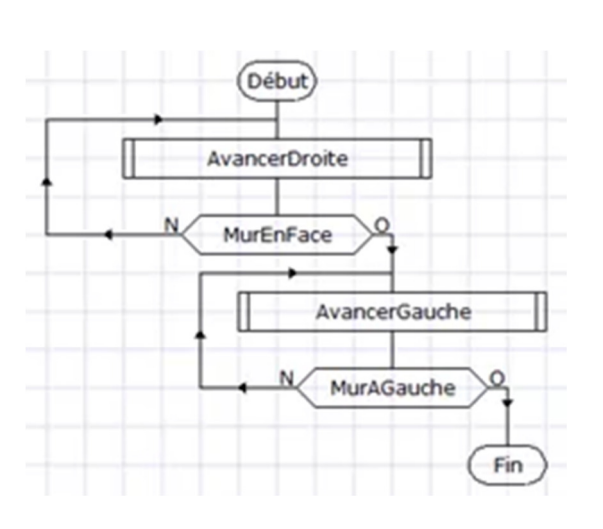

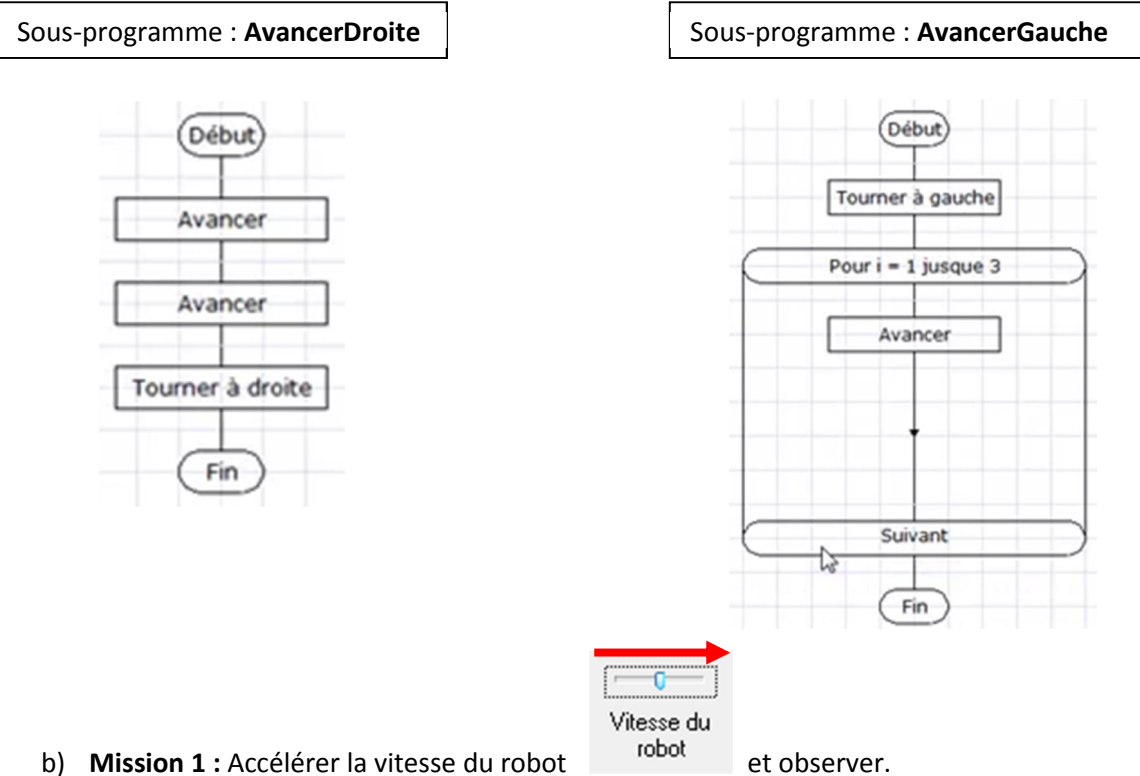

- 
- c) Mission 2 : Remplacer MurAGauche par MurEnFace et observer.
- d) Mission 3 : Remplacer MurAgauche par MurADroite et observer.

## COMPLETER LA PARTIE « les sous-programmes »

2 Les missions impossibles : Impossibles pour qui n'a pas suivi cette formation !!!

a) RobotProg doit sortir de sa base et faire le tour de la maison jusqu'à ce qu'il tombe en panne d'énergie.

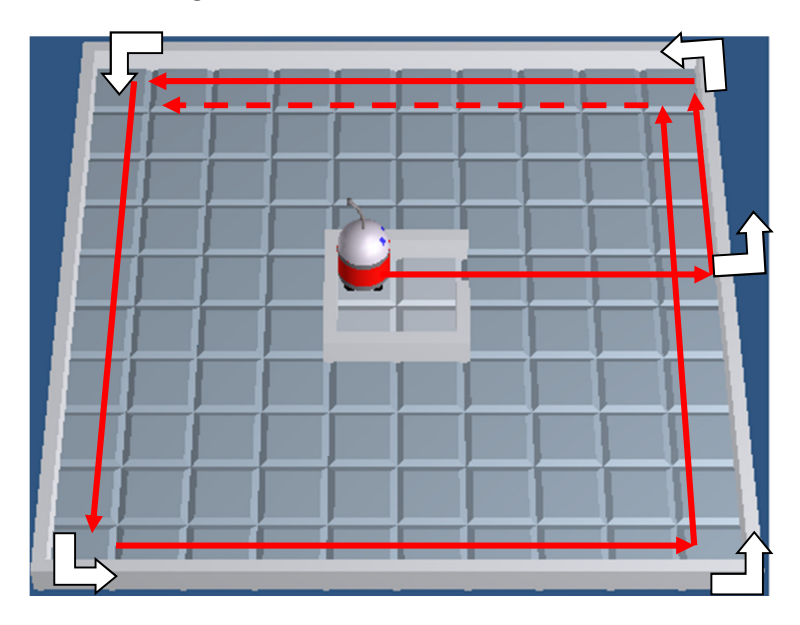

b) RobotProg doit balayer toute la maison.

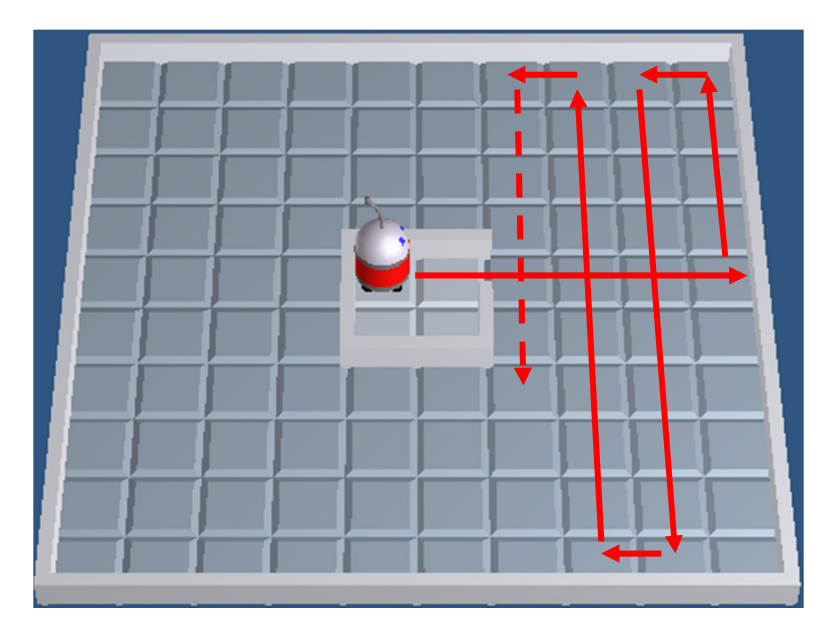